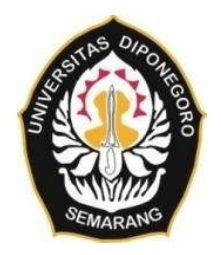

### **UNIVERSITAS DIPONEGORO**

# **PERANCANGAN PETA INFRASTRUKTUR UNIVERSITAS DIPONEGORO KAMPUS TEMBALANG BERBASIS WEB**

**TUGAS AKHIR**

**MUHAMMAD MAGHREZA EKA PARDJONO 21110118130060 MUHAMMAD FIKRI MUSOFFA 21110118130069**

**FAKULTAS TEKNIK DEPARTEMEN TEKNIK GEODESI UNIVERSITAS DIPONEGORO SEMARANG DESEMBER 2023**

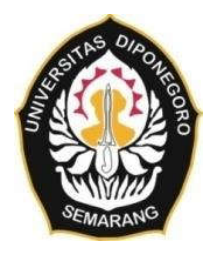

### **UNIVERSITAS DIPONEGORO**

# **PERANCANGAN PETA INFRASTRUKTUR UNIVERSITAS DIPONEGORO KAMPUS TEMBALANG BERBASIS WEB**

### **TUGAS AKHIR**

**Diajukan sebagai salah satu syarat untuk memperoleh gelar Sarjana (Strata-1)**

#### **MUHAMMAD MAGHREZA EKA PARDJONO**

#### **21110118130060**

**MUHAMMAD FIKRI MUSOFFA 21110118130069**

# **FAKULTAS TEKNIK**

### **DEPARTEMEN TEKNIK GEODESI**

### **UNIVERSITAS DIPONEGORO**

### **SEMARANG**

**SEMARANG DESEMBER 2023**

### **HALAMAN PERNYATAAN**

**Tugas Akhir ini adalah hasil karya kami sendiri, dan semua sumber baik yang dikutip maupun dirujuk Telah kami nyatakan dengan benar**

> **Nama : Muhammad Maghreza Eka Pardjono NIM : 21110118130060**

**Tanda Tangan :**

**Tanggal : 8 Desember 2023**

**Nama : Muhammad Fikri Musoffa NIM : 21110118130069 Tanda Tangan :**

**Tanggal : 8 Desember 2023**

#### HALAMAN PENGESAHAN

Skripsi ini diajukan oleh: **NAMA** :1) MUHAMMAD MAGHREZA EKA P.  $2)$  MU :1) 21110118130060 Judul Skripsi : 2) 21110118130069 PROGRAM STUDI : TEKNIK GEODESI **DIPONEGORO KAMPUS TEMBALANG BERBASIS WEB**

### PERANCANGAN PETA INFRASTRUKTUR UNIVERSITAS DIPONEGORO KAMPUS TEMBALANG **Telah berhasil dipertahankan di hadapan Tim Penguji dan diterima sebagai bagian**

Telah berhasil dipertahankan di hadapan Tim Penguji dan diterima sebagai bagian persyaratan yang diperlukan untuk memperoleh gelar Sarjana/ S1 pada Program Studi Teknik Geodesi, Fakultas Teknik, Universitas Diponegoro<br>Tim Penguji

Pembimbing II : Arief Laila Nugraha, S.T., M. Eng. ( )

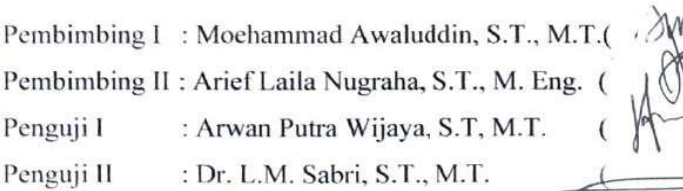

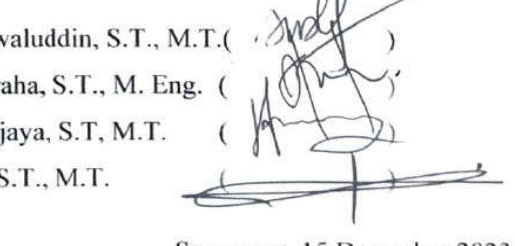

Semarang, 15 Desember 2023 Ketua Departemen Teknik Geodesi Fakultas Teknik *Universitas Diponegoro* 

**ALLED** Ketua. Dr. L. M. Sabri, S.T., M. Sabri, S.T., M. Sabri, S.T., M. Sabri, S.T., M. Sabri, S.T., M. Sabri, S.T., M. Sabri, S.T., M. Sabri, S.T., M. Sabri, S.T., M. Sabri, S.T., M. Sabri, S.T., M. Sabri, S.T., M. Sabri, S.T., M. Sabr Dr. L.M. Sabri, S.T., M.T.

#### **HALAMAN PERSEMBAHAN**

Skripsi atau tugas akhir ini saya persembahkan untuk kedua orang tua saya, **Ayah** dan **Mama**. Terima kasih atas doa, semangat, motivasi, pengorbanan, nasihat serta kasih sayang yang tidak pernah henti sampai saat ini. Saya sangat bersyukur dapat menyelesaikan tugas akhir ini walau terdapat hambatan dan halangan selama pengerjaan skripsi ini. Saya berharap setelah ini akan menjadi titik awal bagi saya untuk bisa membalas budi yang telah kalian berikan selama ini. Semoga di kemudian hari saya dapat menjadi seorang yang kalian harapan dan banggakan.

Terimakasih banyak juga saya sampaikan kepada teman-teman satu angkatan saya yaitu, Teknik Geodesi Undip Angkatan 2018 atas waktu yang telah kita lalui bersama selama masa kuliah di Teknik Geodesi. Terutama teman-teman saya yang masih berada di Tembalang, yang mensupport saya, yang membantu saya saat masa pengerjaan skripsi saya. Saya ucapkan banyak terimakasih.

### "Hey! Ceritamu belum berakhir."

Muhammad Fikri Musoffa

اِنَّ مَعَ الْعُسْرِ يُسْرَأَ Ĭ inna ma'al*-*'usri yusrā "sesungguhnya beserta kesulitan itu ada kemudahan"

Muhammad Maghreza Eka Pardjono

#### **KATA PENGANTAR**

Segala puji dan syukur atas kehadirat Allah SWT. Tuhan Yang Maha Esa, pencipta dan pemeliharan alam semesta yang telah memberikan rahmat, yang telah melimpahkan kekuatan dan hidayah-Nya, sehingga penulis dapat menyelesaikan tugas akhir ini walaupun jauh dari kata sempurna karena kesempurnaan hanya milik Allah SWT. Tugas akhir ini bukanlah sebuah kerja individu dan akan sulit apabila bekerja tanpa bantuan dari banyak pihak. Oleh karena itu, penulis ingin menyampaikan terima kasih kepada semua yang telah membantu, baik secara langsung maupun tidak langsung. Penulis mengucapkan terimakasih kepada:

- 1. Bapak Dr. L.M. Sabri, S.T., M.T., selaku Ketua Departemen Teknik Geodesi Fakultas Teknik Universitas Diponegoro
- 2. Bapak Moehammad Awaluddin, S.T., M.T., selaku dosen wali dan dosen pembimbing I yang senantiasa memberikan arahan dalam pelaksanaan perencanaan studi selama masa perkuliahan dan memberikan bimbingan serta arahannnya dalam pelaksanaan tugas akhir ini sehingga dapat terselesaikan.
- 3. Bapak Arief Laila Nugraha, S.T., M. Eng., selaku dosen pembimbing II yang telah memberikan bimbingan serta arahannnya dalam pelaksanaan tugas akhir ini sehingga dapat terselesaikan.
- 4. Seluruh dosen Teknik Geodesi Universitas Diponegoro yang telah memberikan ilmu, bimbingan, dan saran selama proses perkuliahan serta selama proses tugas akhir.
- 5. Seluruh staf tata usaha Teknik Geodesi Universitas Diponegoro yang telah membantu dalam urusan administrasi dan kemahasiswaan.
- 6. Seluruh mahasiswa Teknik Geodesi Angkatan 2018 yang telah melalui kebersamaan kuliah di Universitas Diponegoro ini.
- 7. Seluruh pihak yang telah membantu memberikan dukungan dan dorongan dalam penyusunan tugas akhir ini.

Penulis menyadari bahwa tugas akhir ini masih memiliki kekurangan, oleh karena itu, masukan dan kritik yang bersifat membangun sangat diharapkan untuk meningkatkan kualitasnya. Penulis berharap agar hasil penelitian ini dapat memberikan manfaat, terutama bagi instansi atau masyarakat di wilayah penelitian. Selain itu, penulis berharap penelitian ini dapat memberikan kontribusi pada perkembangan ilmu pengetahuan dan teknologi di Indonesia, terutama dalam disiplin keilmuan yang penulis tekuni.

Akhir kata, penulis berharap penelitian ini dapat memberikan manfaat bagi mahasiswa Teknik Geodesi, instansi maupun masyarakat yang berada dalam wilayah penelitian ini.

Semarang, 8 Desember 2023

Penulis

### **HALAMAN PERNYATAAN PERSETUJUAN PUBLIKASI**

Sebagai sivitas akademika Universitas Diponegoro, saya yang bertanda tangan di bawah ini:

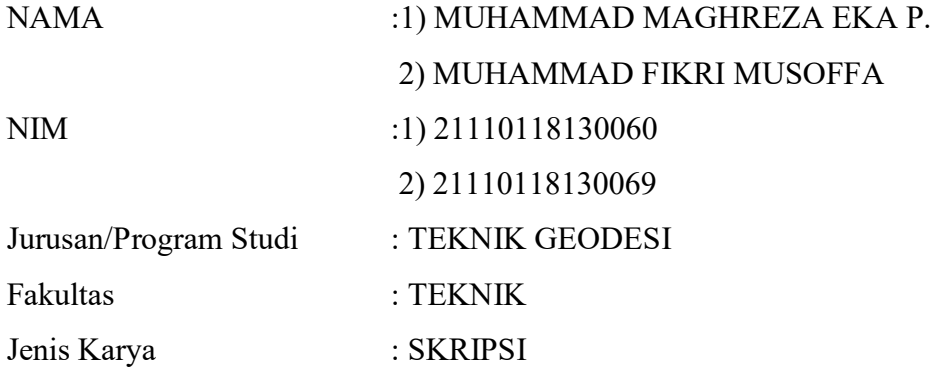

Demi pengembangan ilmu pengetahuan, menyetujui untuk memberikan kepada Universitas Diponegoro **Hak Bebas Royalti Noneksklusif** (*Noneeksklusif Royalty Free Right*) atas karya ilmiah saya yang berjudul:

## **PERANCANGAN PETA INFRASTRUKTUR UNIVERSITAS DIPONEGORO KAMPUS TEMBALANG BERBASIS WEB**

beserta perangkat yang ada (jika diperlukan). Dengan Hak Bebas Royalti/Noneksklusif ini Universitas Diponegoro berhak menyimpan, mengalihmedia/formatkan, mengelola dalam bentuk pangkalan data (*database*), merawat dan memublikasikan tugas akhir saya selama tetap mencantumkan nama saya sebagai penulis/pencipta dan sebagai pemilik Hak Cipta.

Demikian pernyataan ini saya buat dengan sebenarnya.

Dibuat di : Semarang

Pada Tanggal : 8 Desember 2023

Yang menyatakan

Muhammad Maghreza Eka P. Muhammad Fikri Musoffa

#### **ABSTRAK**

Universitas Diponegoro (Undip) merupakan salah satu perguruan tinggi yang berada didaerah Jawa Tengah yang berlokasi di Kecamatan Tembalang, Kota Semarang. Universitas Diponegoro mempunyai 11 fakultas dan 2 sekolah yang menyelenggarakan berbagai macam program studi. Dalam lingkungan kampus, kurangnya informasi peta dan rambu penunjuk arah di kampus menyulitkan bagi mahasiswa yang menjadi hambatan dalam mencari lokasi dan informasi di area kampus. Ini memberikan kesulitan lebih khususnya bagi calon mahasiswa yang belum familiar dengan lingkungan kampus. Dengan kebutuhan besar akan peta kampus, diperlukan sistem informasi yang mengintegrasikan data spasial dan nonspatial untuk mempermudah akses informasi tentang lokasi, navigasi, pengelolaan wilayah, dan pengembangan infrastruktur kampus. Pembuatan aplikasi peta infrastruktur berbasis web untuk kampus Universitas Diponegoro diharapkan dapat memberikan solusi dari permasalahan tersebut. Aplikasi tersebut terdiri dari wawancara mengenai saran dan masukan, hasil uji geometri, pembuatan peta, pembuatan WebGIS, dan formulir uji *usability*. Hasil dari penelitian ini berupa peta statis dan dinamis yang lebih terupdate dari sebelumnya. Peta ini nantinya menjadi dasar di dalam pembuatan web aplikasi melalui ArcGIS *Online* yang akan dikelola oleh pengembang. Untuk uji *usability* penggunaan Peta Infrastruktur Universitas Diponegoro Kampus Tembalang mendapatkan nilai 4,238 dari 5,0 yang masuk kategori "Sangat Baik". Aplikasi Peta Infrastruktur Universitas Diponegoro Kampus Tembalang berbasis web telah dilakukan uji kelayakan aplikasi dan berhasil dioperasikan pada dua perangkat yang berbeda dengan browser yang berbeda, serta memperoleh kategori "Sangat Baik" dalam pengujian *usability* dengan nilai 4,478 dari 5,0 yang telah memenuhi aspek pengujian yaitu *learnability, efficiency, memorability, errors, satisfaction*.

**Kata Kunci:** Peta, Uji *Usability*, WebGIS

#### *ABSTRACT*

*Diponegoro University (Undip) is one of the universities located in Central Java, situated in the Tembalang Subdistrict, Semarang City. Undip comprises 11 faculties and 2 schools offering a variety of study programs. Within the campus environment, the lack of map information and directional signs poses challenges for students, particularly in locating areas and obtaining information on campus. This difficulty is more pronounced for prospective students unfamiliar with the campus environment. Recognizing the significant need for a campus map, an information system is required to integrate spatial and non-spatial data to facilitate access to information on location, navigation, territory management, and campus infrastructure development. The development of a web-based infrastructure map application for Undip is expected to address these issues. The application involves interviews for feedback, geometry test results, map creation, WebGIS development, and usability test forms. The research yields updated static and dynamic maps, serving as the foundation for the web application created through ArcGIS Online, managed by developers. The usability test for the Diponegoro University Tembalang Campus Infrastructure Map received a score of 4.238 out of 5.0, categorizing it as "Very Good." The web-based Infrastructure Map Application for Diponegoro University Tembalang Campus has undergone application feasibility testing, successfully operating on two different devices with different browsers. It achieved a "Very Good" rating in usability testing with a score of 4.478 out of 5.0, meeting criteria for learnability, efficiency, memorability, errors, and satisfaction.*

*Keywords: Map, Usability Testing, WebGIS*

### **DAFTAR ISI**

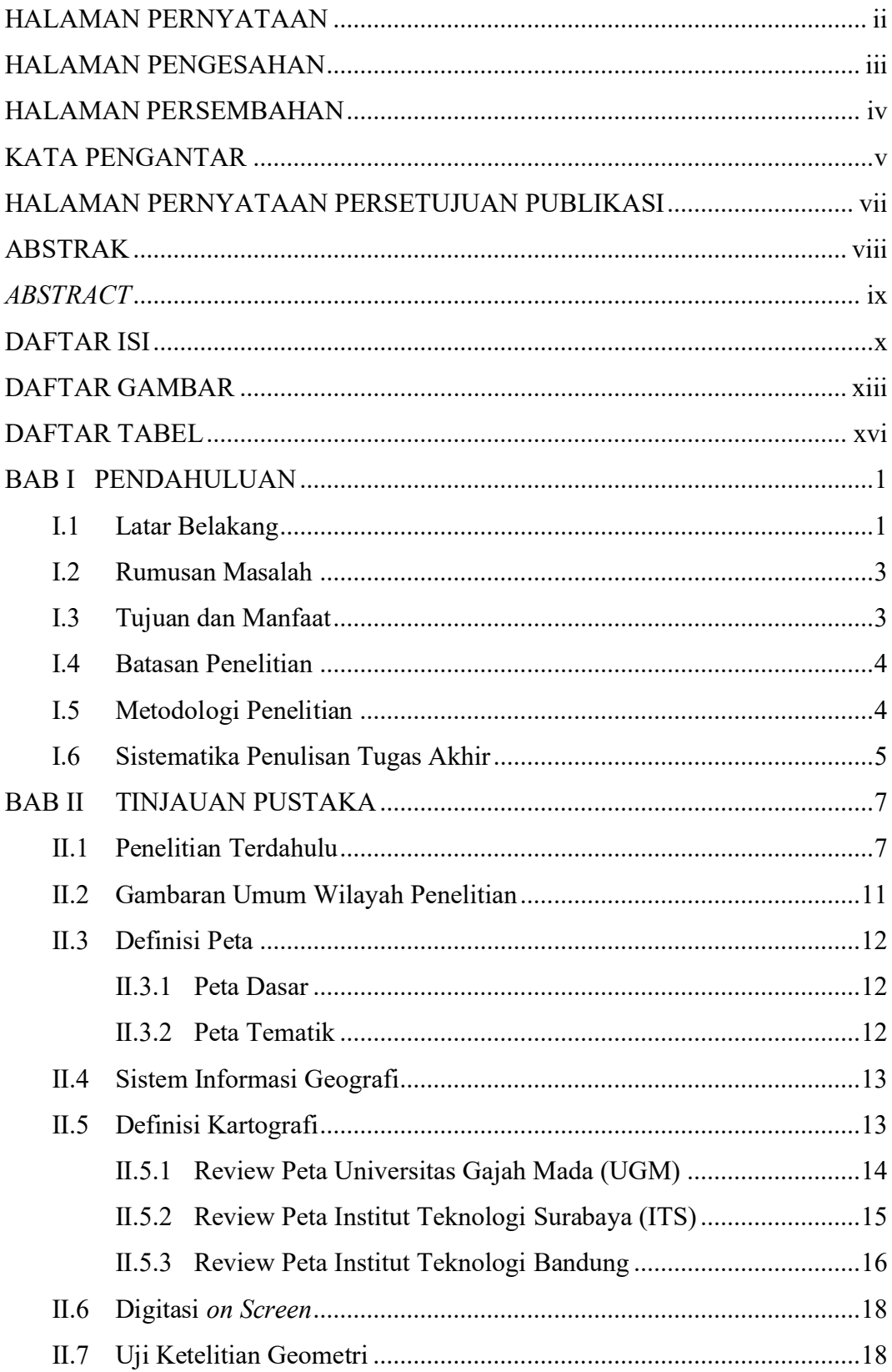

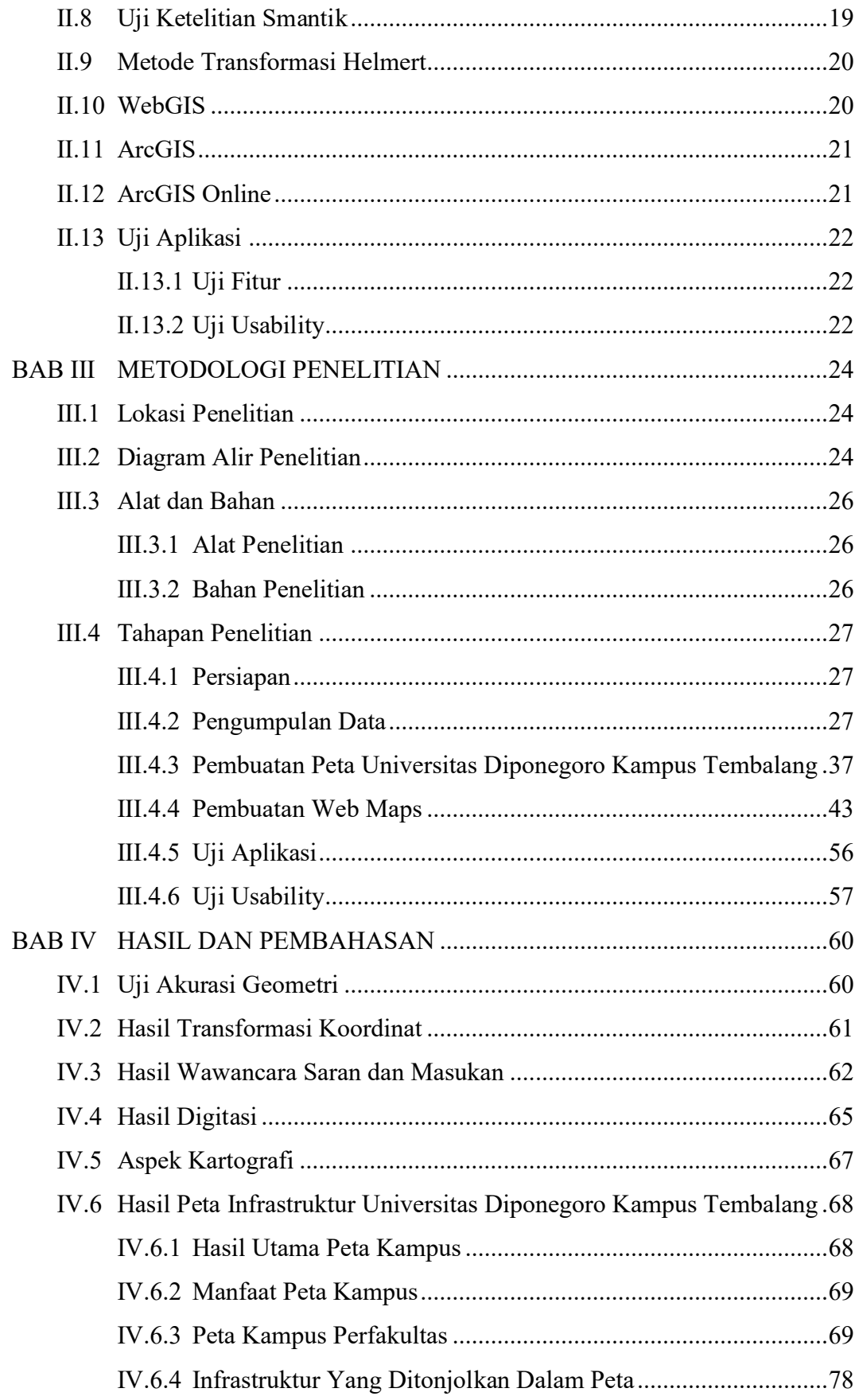

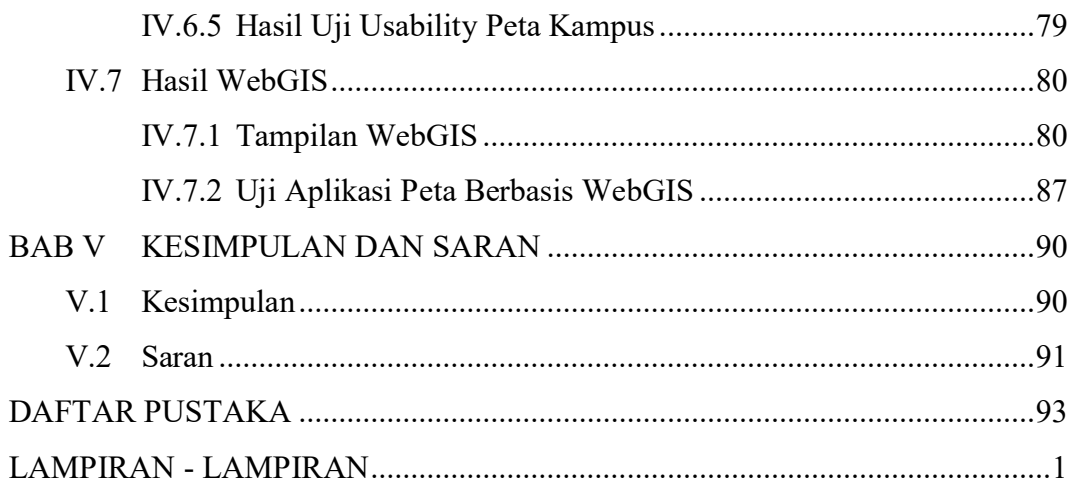

### **DAFTAR GAMBAR**

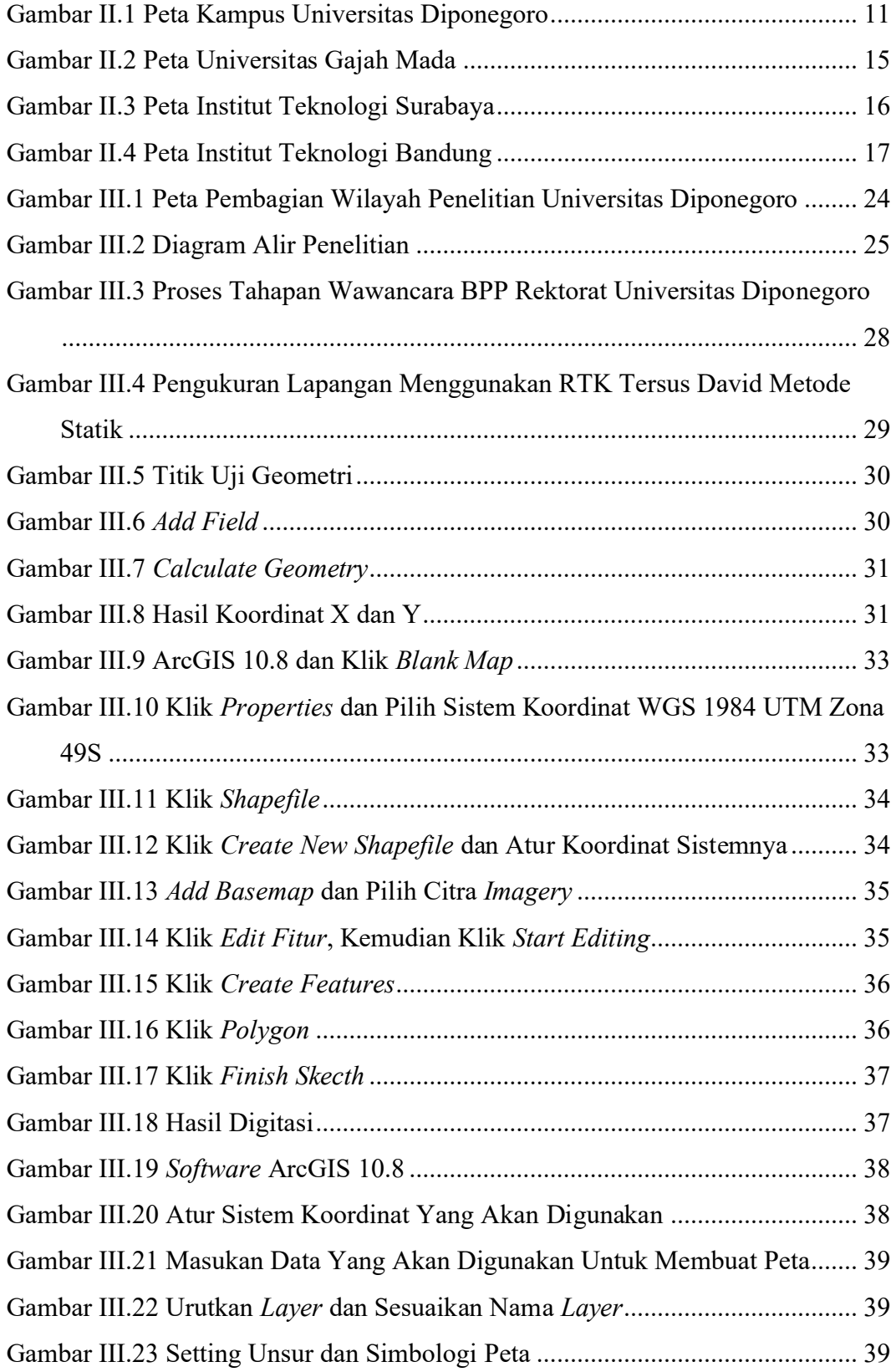

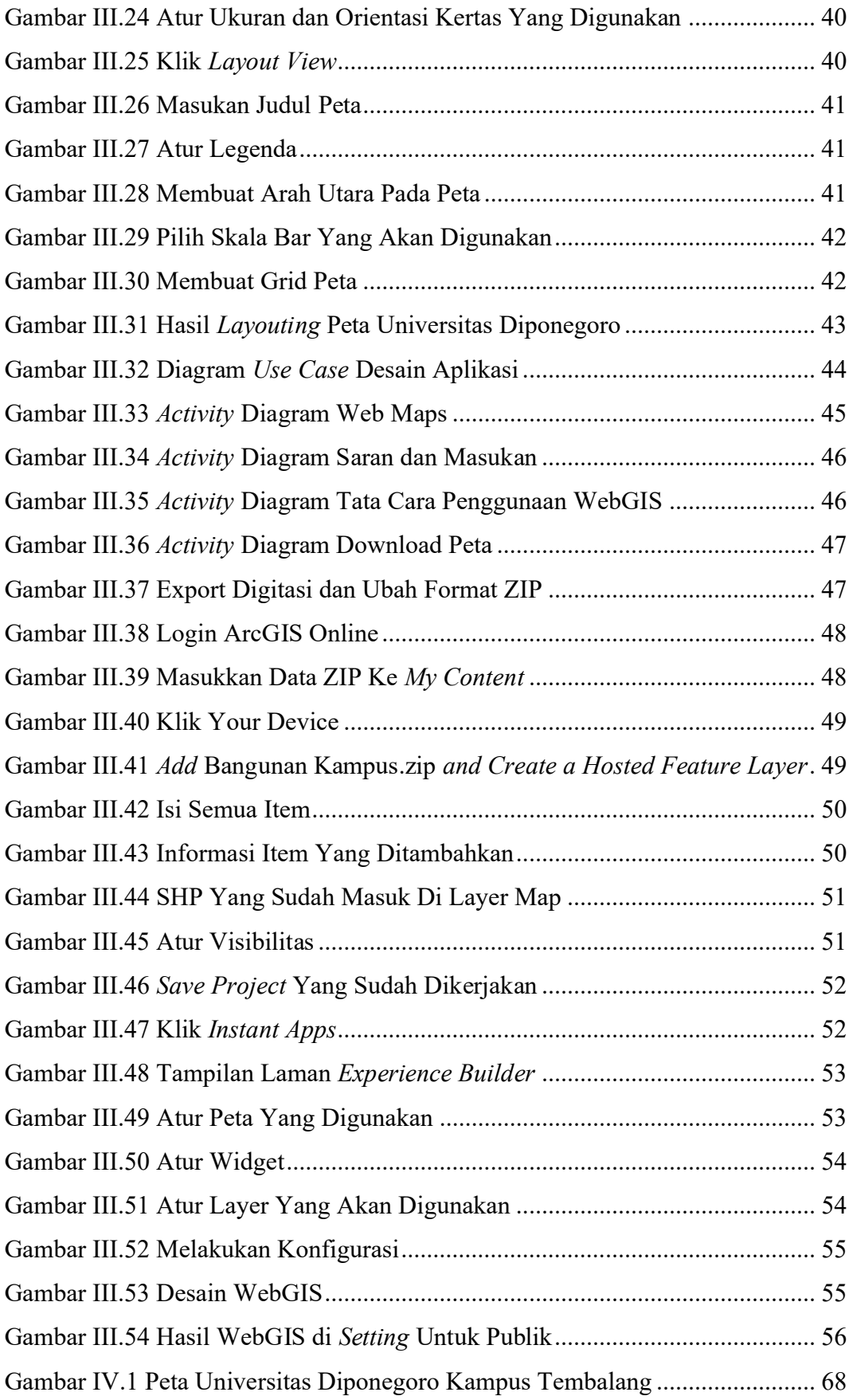

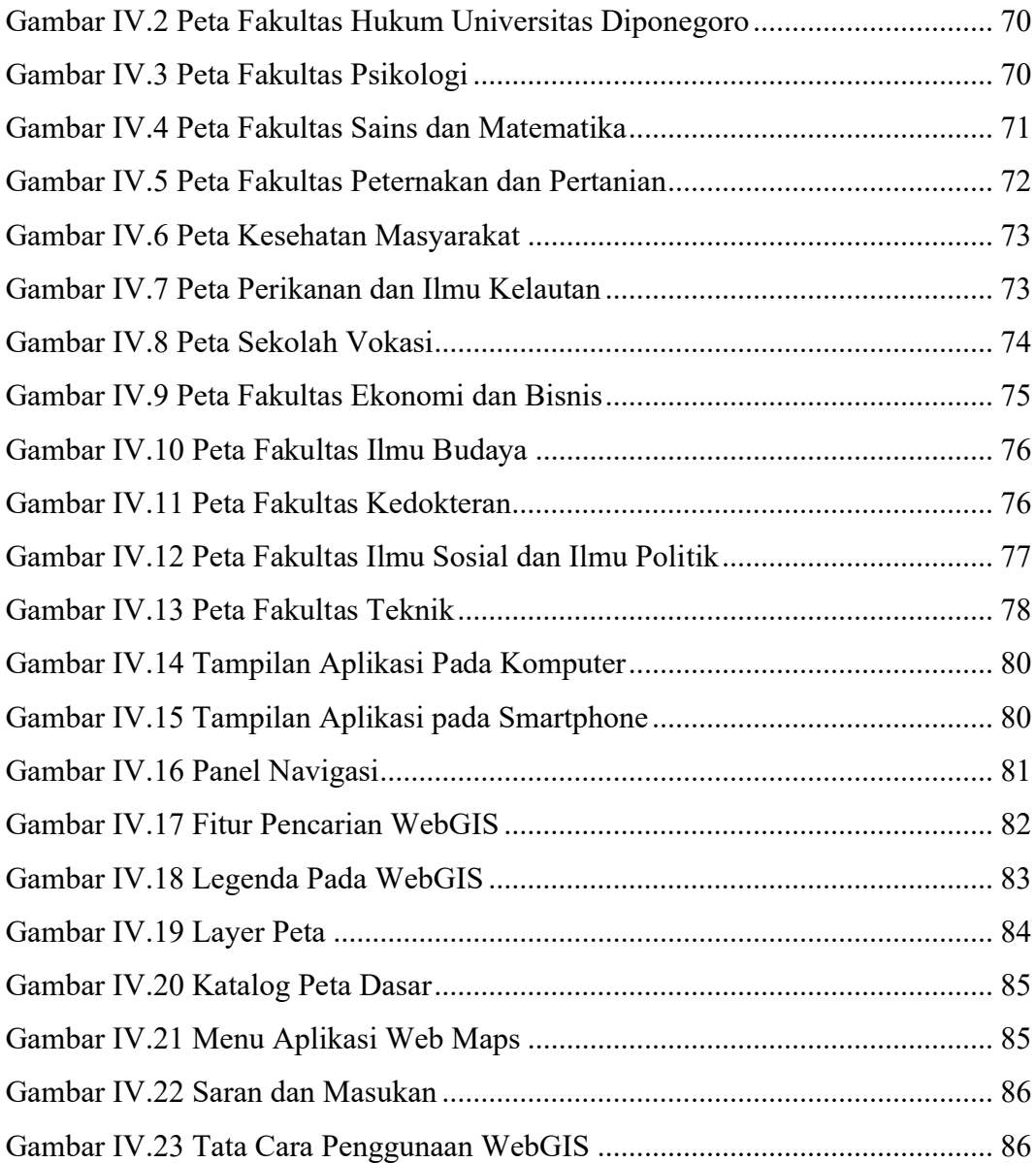

### **DAFTAR TABEL**

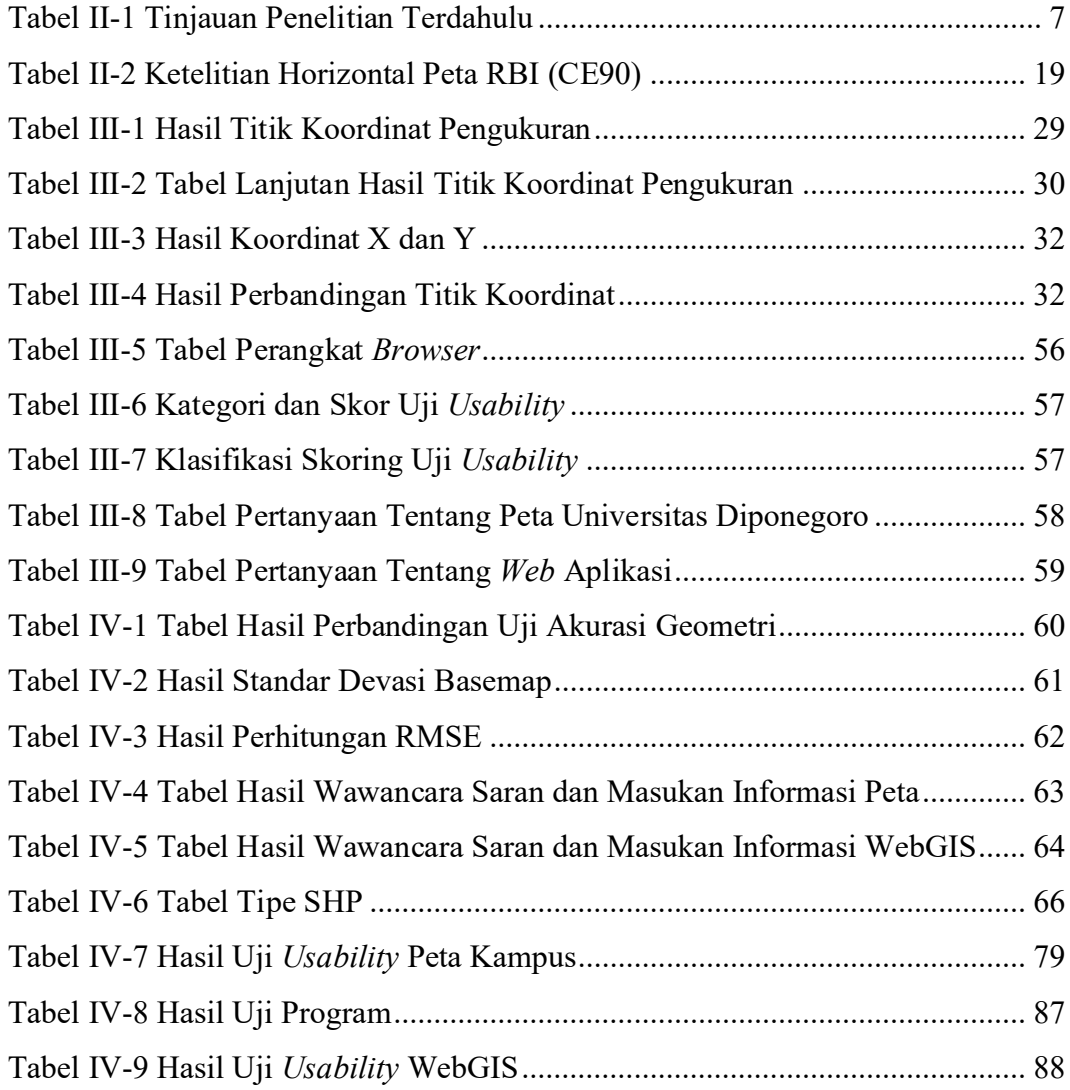